## Fichier:Watch-screen.png

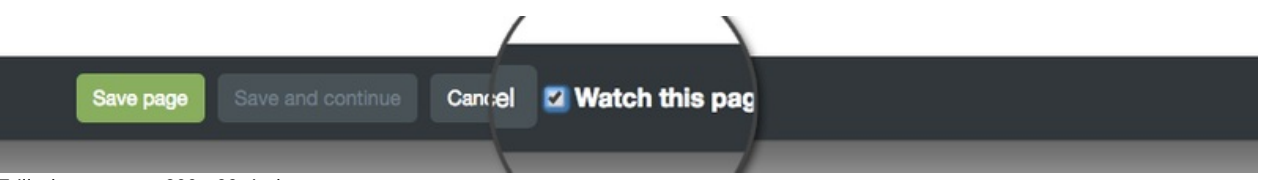

Taille de cet aperçu :800 × 99 [pixels](https://wikifab.org/images/thumb/7/78/Watch-screen.png/800px-Watch-screen.png).

Fichier [d'origine](https://wikifab.org/images/7/78/Watch-screen.png) (883 × 109 pixels, taille du fichier : 20 Kio, type MIME : image/png)

## Historique du fichier

Cliquer sur une date et heure pour voir le fichier tel qu'il était à ce moment-là.

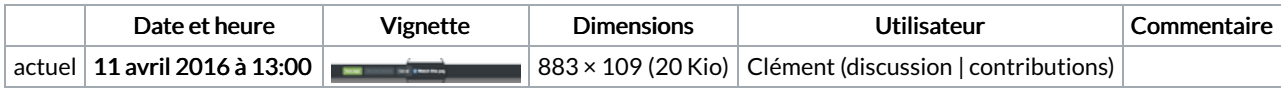

Vous ne pouvez pas remplacer ce fichier.

## Utilisation du fichier

Les 2 pages suivantes utilisent ce fichier :

[Wikifab:Get](https://wikifab.org/wiki/Wikifab:Get_started) started [Wikifab:Get](https://wikifab.org/wiki/Wikifab:Get_started/fr) started/fr

## Métadonnées

Ce fichier contient des informations supplémentaires, probablement ajoutées par l'appareil photo numérique ou le numériseur utilisé pour le créer. Si le fichier a été modifié depuis son état original, certains détails peuvent ne pas refléter entièrement l'image modifiée.

Logiciel utilisé | Adobe Photoshop CS5 Macintosh